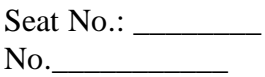

## **GUJARAT TECHNOLOGICAL UNIVERSITY BE – SEMESTER – VI EXAMINATION – WINTER 2015**

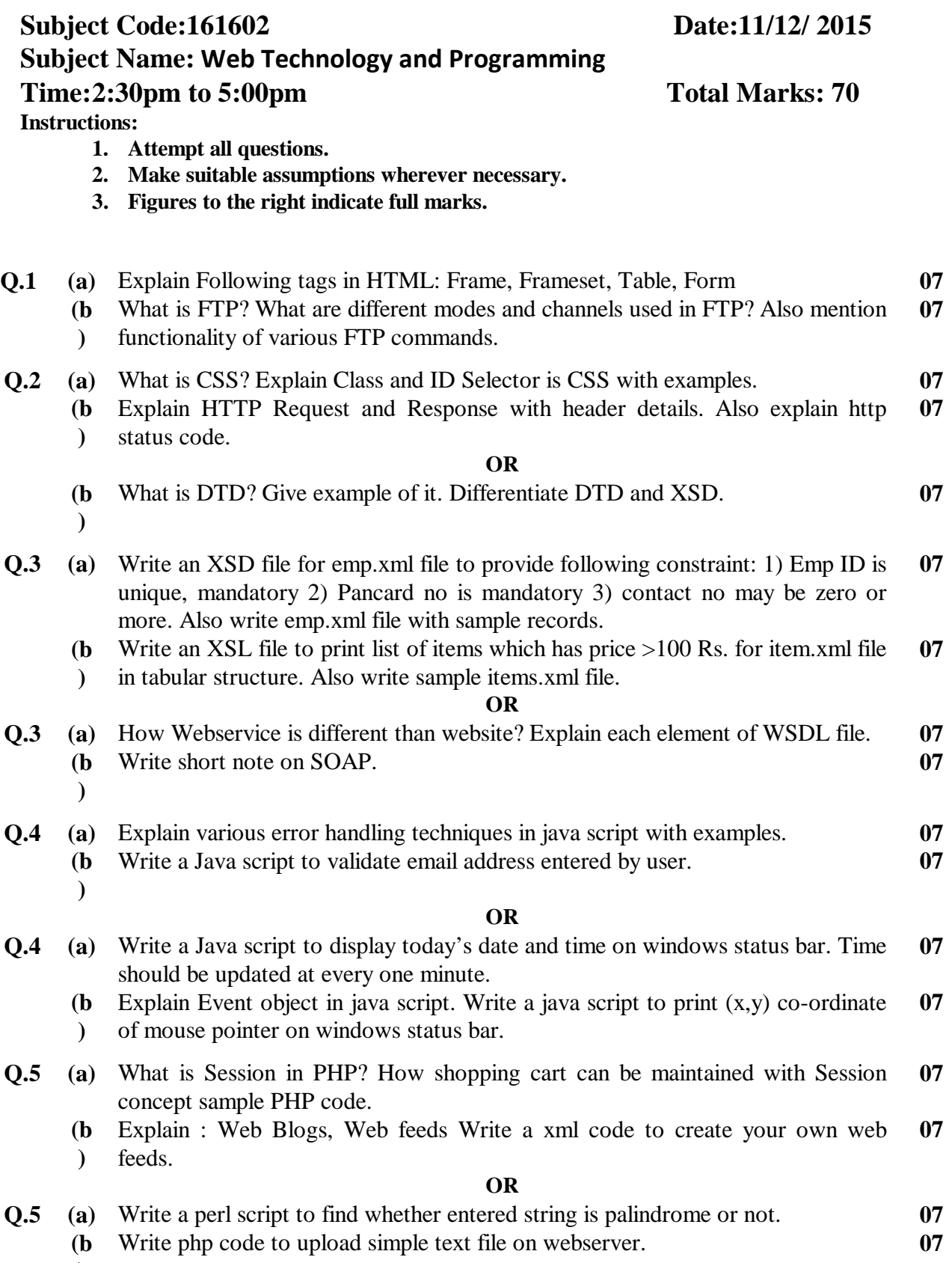

**)**

**\*\*\*\*\*\*\*\*\*\*\*\*\***